**BECKHOFF** New Automation Technology

Manual | EN TX1200 TwinCAT 2 | PLC Library: TcMC2Drive

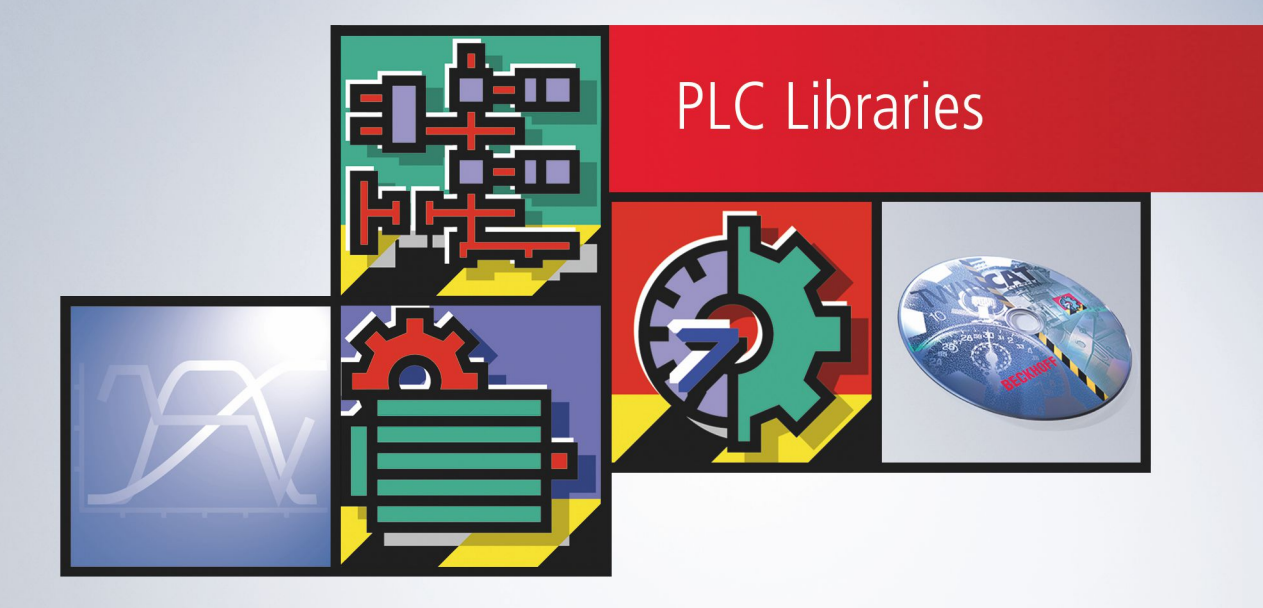

# **Table of contents**

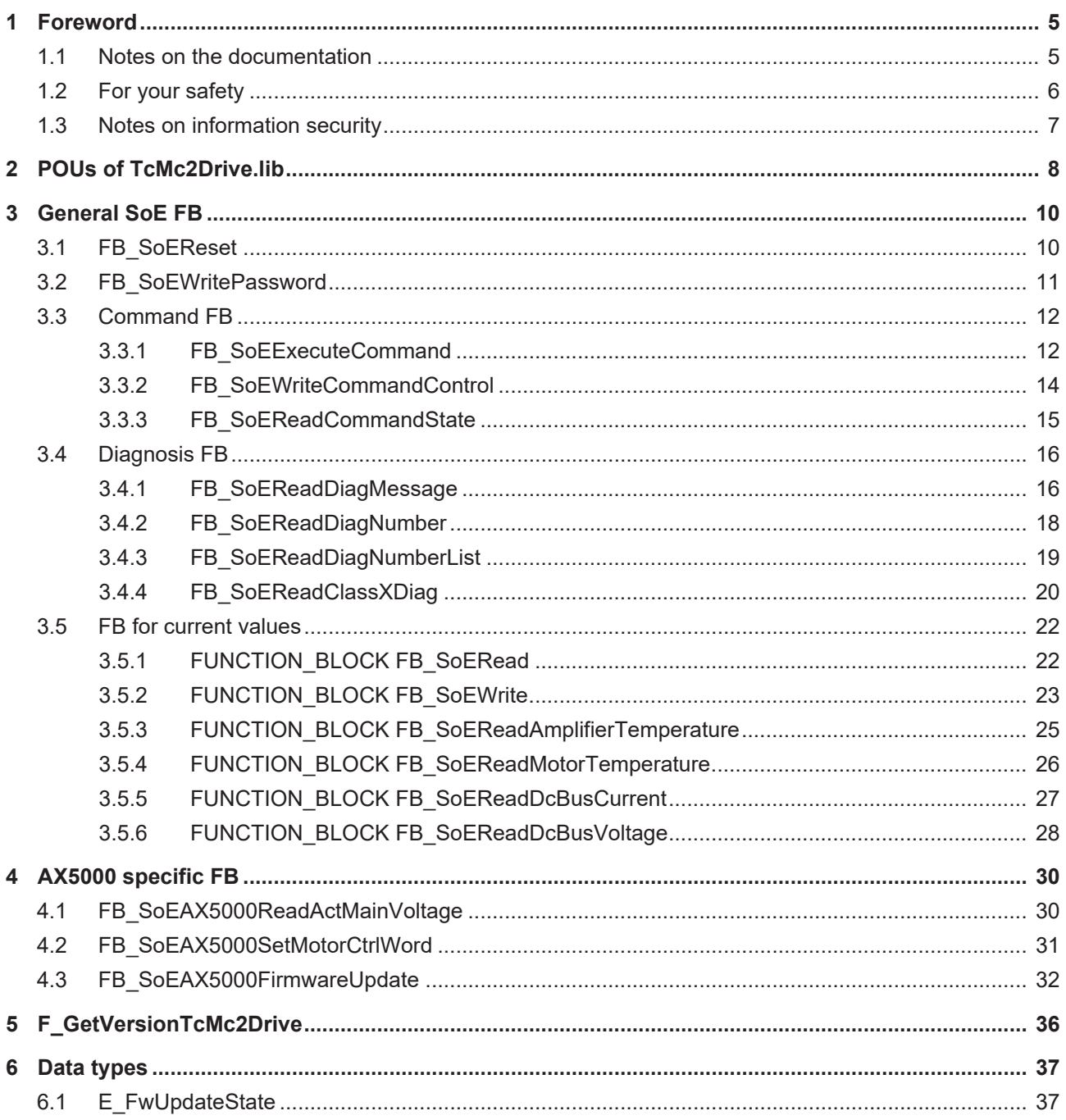

# <span id="page-4-0"></span>**1 Foreword**

# <span id="page-4-1"></span>**1.1 Notes on the documentation**

This description is only intended for the use of trained specialists in control and automation engineering who are familiar with applicable national standards.

It is essential that the documentation and the following notes and explanations are followed when installing and commissioning the components.

It is the duty of the technical personnel to use the documentation published at the respective time of each installation and commissioning.

The responsible staff must ensure that the application or use of the products described satisfy all the requirements for safety, including all the relevant laws, regulations, guidelines and standards.

### **Disclaimer**

The documentation has been prepared with care. The products described are, however, constantly under development.

We reserve the right to revise and change the documentation at any time and without prior announcement. No claims for the modification of products that have already been supplied may be made on the basis of the data, diagrams and descriptions in this documentation.

## **Trademarks**

Beckhoff®, TwinCAT®, TwinCAT/BSD®, TC/BSD®, EtherCAT®, EtherCAT G®, EtherCAT G10®, EtherCAT P®, Safety over EtherCAT®, TwinSAFE®, XFC®, XTS® and XPlanar® are registered trademarks of and licensed by Beckhoff Automation GmbH.

Other designations used in this publication may be trademarks whose use by third parties for their own purposes could violate the rights of the owners.

## **Patent Pending**

The EtherCAT Technology is covered, including but not limited to the following patent applications and patents:

EP1590927, EP1789857, EP1456722, EP2137893, DE102015105702 with corresponding applications or registrations in various other countries.

# Fther**CAT**

EtherCAT® is a registered trademark and patented technology, licensed by Beckhoff Automation GmbH, Germany

# **Copyright**

© Beckhoff Automation GmbH & Co. KG, Germany.

The reproduction, distribution and utilization of this document as well as the communication of its contents to others without express authorization are prohibited.

Offenders will be held liable for the payment of damages. All rights reserved in the event of the grant of a patent, utility model or design.

# <span id="page-5-0"></span>**1.2 For your safety**

## **Safety regulations**

Read the following explanations for your safety. Always observe and follow product-specific safety instructions, which you may find at the appropriate places in this document.

## **Exclusion of liability**

All the components are supplied in particular hardware and software configurations which are appropriate for the application. Modifications to hardware or software configurations other than those described in the documentation are not permitted, and nullify the liability of Beckhoff Automation GmbH & Co. KG.

### **Personnel qualification**

This description is only intended for trained specialists in control, automation, and drive technology who are familiar with the applicable national standards.

#### **Signal words**

The signal words used in the documentation are classified below. In order to prevent injury and damage to persons and property, read and follow the safety and warning notices.

#### **Personal injury warnings**

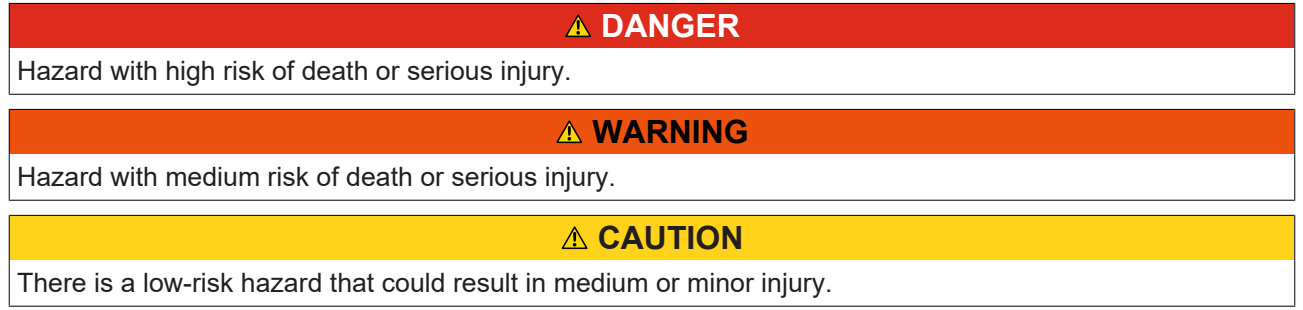

### **Warning of damage to property or environment**

*NOTICE*

The environment, equipment, or data may be damaged.

#### **Information on handling the product**

This information includes, for example:

recommendations for action, assistance or further information on the product.

# <span id="page-6-0"></span>**1.3 Notes on information security**

The products of Beckhoff Automation GmbH & Co. KG (Beckhoff), insofar as they can be accessed online, are equipped with security functions that support the secure operation of plants, systems, machines and networks. Despite the security functions, the creation, implementation and constant updating of a holistic security concept for the operation are necessary to protect the respective plant, system, machine and networks against cyber threats. The products sold by Beckhoff are only part of the overall security concept. The customer is responsible for preventing unauthorized access by third parties to its equipment, systems, machines and networks. The latter should be connected to the corporate network or the Internet only if appropriate protective measures have been set up.

In addition, the recommendations from Beckhoff regarding appropriate protective measures should be observed. Further information regarding information security and industrial security can be found in our <https://www.beckhoff.com/secguide>.

Beckhoff products and solutions undergo continuous further development. This also applies to security functions. In light of this continuous further development, Beckhoff expressly recommends that the products are kept up to date at all times and that updates are installed for the products once they have been made available. Using outdated or unsupported product versions can increase the risk of cyber threats.

To stay informed about information security for Beckhoff products, subscribe to the RSS feed at [https://](https://www.beckhoff.com/secinfo) [www.beckhoff.com/secinfo](https://www.beckhoff.com/secinfo).

# <span id="page-7-0"></span>**2 POUs of TcMc2Drive.lib**

This library contains functions and functionblocks for SoE-drives. The access to the drive is done via MC2- Axis-Reference (AXIS\_REF).

There are differences in the usage of the drive libs in combination with AX5000 and with Bosch Rexroth IndraDriveCS. See sample.

The TcMc2Drive.lib is a wrapper library around the FBs of the TcDrive.lib.

The TcMc2Drive.lib should be used, if the drive is used with the NC via FBs of the librariy TcMc2.lib. The FBs of the TcMc2Drive.lib use the information of the NC-Axis reference (AXIS\_REF), that are also used by the FBs of the TcMc2.lib. The FBs determine via the Nc-AxisID of the AXIS REF the access data to the drive (NetID, address and channel number). See samples of the FBs in the documentation of the TcMc2Drive.lib.

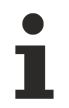

The function blocks FB\_SoERead and FB\_SoEWrite can be used to access any parameter in the drive, that have no special acces FB.

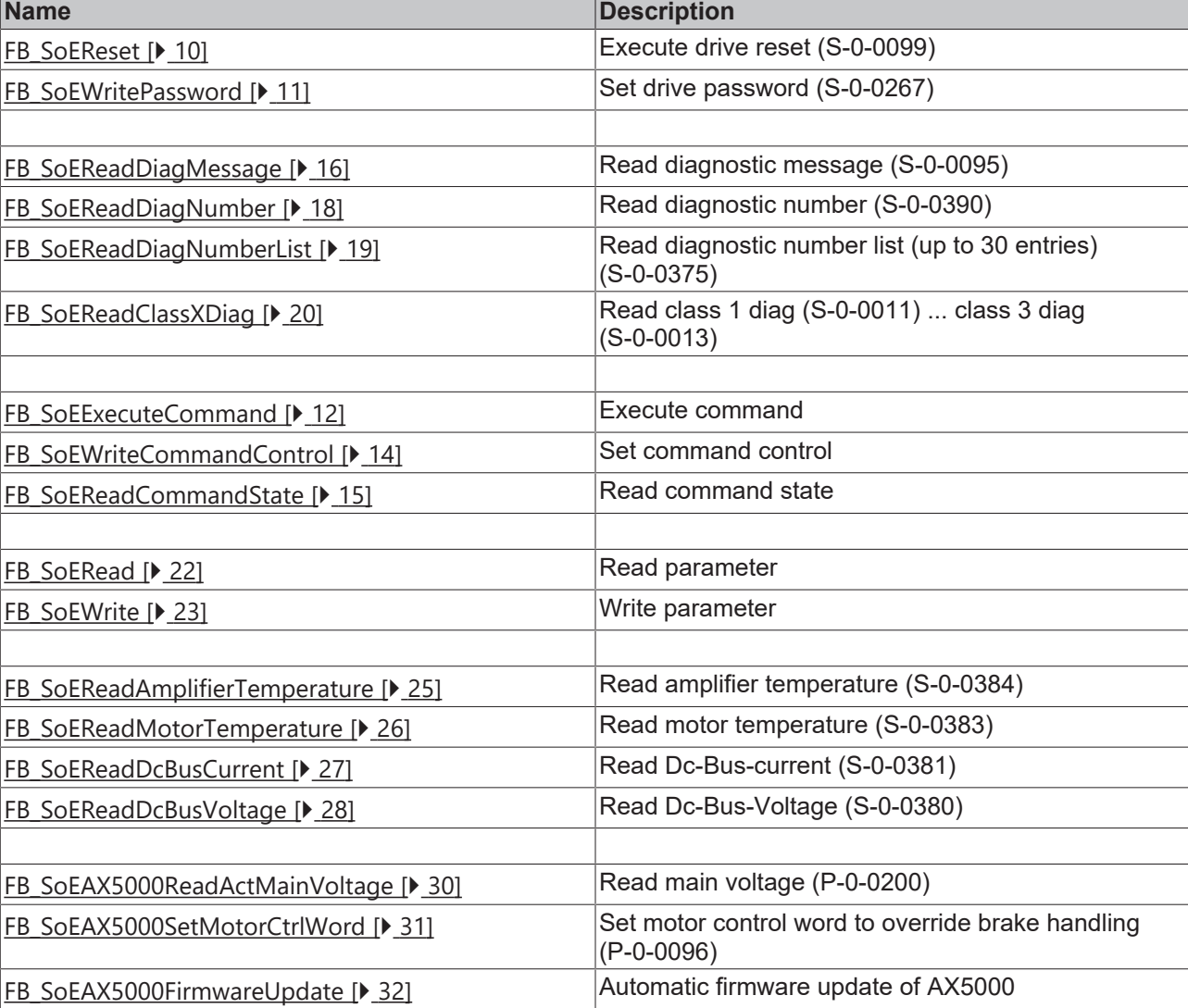

## **Functionblocks**

### **Sample project and configuration for AX5000 drive diagnose**

See [https://infosys.beckhoff.com/content/1033/tcplclibmc2\\_drive/Resources/10842618635/.zip,](https://infosys.beckhoff.com/content/1033/tcplclibmc2_drive/Resources/10842618635.zip)

## **Sample project and configuration for IndraDriveCS drive diagnose**

See [https://infosys.beckhoff.com/content/1033/tcplclibmc2\\_drive/Resources/10842620043/.zip,](https://infosys.beckhoff.com/content/1033/tcplclibmc2_drive/Resources/10842620043.zip) [https://](https://infosys.beckhoff.com/content/1033/tcplclibmc2_drive/Resources/10842621451.zip) [infosys.beckhoff.com/content/1033/tcplclibmc2\\_drive/Resources/10842621451/.zip](https://infosys.beckhoff.com/content/1033/tcplclibmc2_drive/Resources/10842621451.zip) (TcMc2Drive.lib v0.0.25 or higher)

## **Requirements**

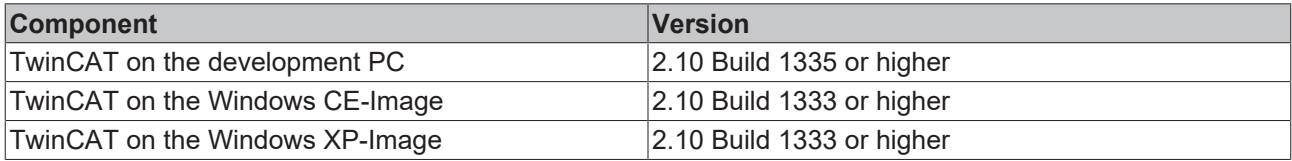

# <span id="page-9-0"></span>**3 General SoE FB**

# <span id="page-9-1"></span>**3.1 FB\_SoEReset**

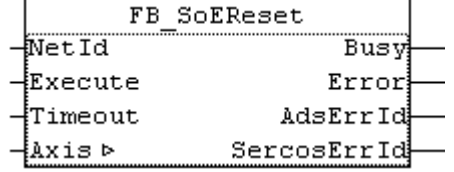

The functionblock FB\_SoEReset can be used to execute a drive reset (S-0-0099). Drives with more than on channel may require a reset on all channels. The timeout time must be 10s, because the reset can take up to 10s.

For the AX5000 the flag "Wait For WcState is OK" in the Advanced EtherCAT Settings has to be active.

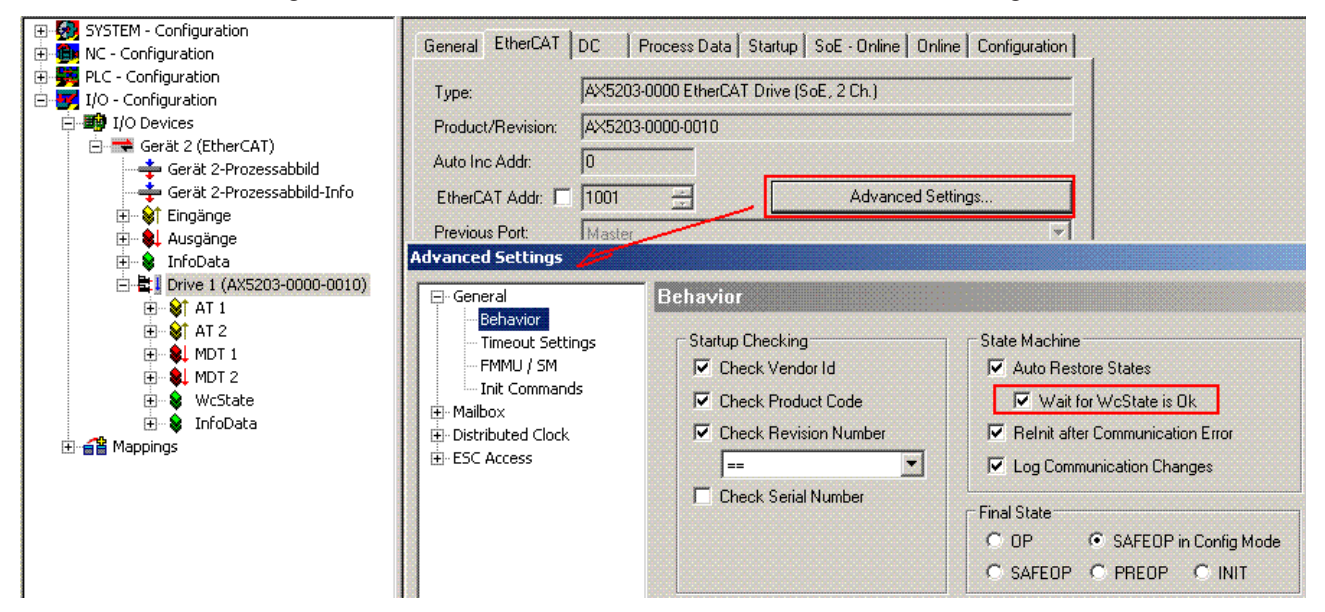

An NC-Reset is not executed.

If an NC-Reset is necessary, it can be executed via the MC\_Reset block from the TcMc.lib

### **VAR\_INPUT**

```
VAR_INPUT
    -<br>NetId : T_AmsNetId := '';
    Execute : BOOL;
    Timeout : TIME := T#10s;
END_VAR
```
**NetId**: A string containing the AMS network identifier of the PC.

**Execute**: The block is activated by a rising edge at this input.

**Timeout**: Maximum time allowed for the execution of the function block.

### **VAR\_IN\_OUT**

```
VAR_IN_OUT
    Axis : AXIS REF; (* Axis reference *)
END_VAR
```
**Axis**: Axis structure (see TcMC2.lib).

# **VAR\_OUTPUT**

```
VAR_OUTPUT
Busy : BOOL;
Error : BOOL;
AdsErrId : UINT;
   SercosErrId : UINT;
END_VAR
```
**Busy**: This output is set when the function block is activated and remains set until an acknowledgement is received.

**Error**: This output is set up after the bBusy output has been reset if there has been an error in transmission of the command.

**AdsErrId**: Supplies the [ADS error code](https://infosys.beckhoff.com/content/1033/tcadscommon/374277003.html) associated with the most recently executed command if the Error output is set.

**SercosErrId**: Supplies the Sercos error code associated with the most recently executed command if the Error output is set.

#### **Sample**

```
fbSoEReset : FB_SoEReset;
SoEReset : BOOL;
(* NcAxis *)
Axis : AXIS REF;
IF SoEReset THEN
        fbSoEReset(
       Axis := Axis,
                Execute := TRUE,
        );
        IF NOT fbSoEReset.Busy THEN
                fbSoEReset(Axis := Axis,Execute := FALSE);
                SoEReset := FALSE;
       END_IF
END_IF
```
# <span id="page-10-0"></span>**3.2 FB\_SoEWritePassword**

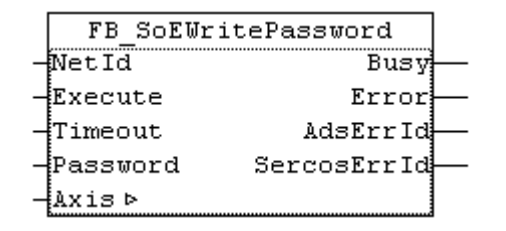

The functionblock FB\_SoEWritePassword can be used to set the drive password (S-0-0267).

#### **VAR\_INPUT**

```
VAR_INPUT
NetId : T AmsNetId := '';
Execute : BOOL;
Timeout : TIME := DEFAULT ADS TIMEOUT;
  Password : ST_SoE_String;
END_VAR
```
**NetId**: A string containing the AMS network identifier of the PC.

**Execute**: The block is activated by a rising edge at this input.

**Timeout**: Maximum time allowed for the execution of the function block.

**Password:** Contains password as Sercos string

## **VAR\_IN\_OUT**

```
VAR_IN_OUT
    Axis : AXIS REF; (* Axis reference *)
END_VAR
```
**Axis**: Axis structure (see TcMC2.lib).

#### **VAR\_OUTPUT**

```
VAR_OUTPUT
              : BOOL;
   Error : BOOL;
   AdsErrId : UINT;
   SercosErrId : UINT;
END_VAR
```
**Busy**: This output is set when the function block is activated and remains set until an acknowledgement is received.

**Error**: This output is set up after the bBusy output has been reset if there has been an error in transmission of the command.

**AdsErrId**: Supplies the [ADS error code](https://infosys.beckhoff.com/content/1033/tcadscommon/374277003.html) associated with the most recently executed command if the Error output is set.

**SercosErrId**: Supplies the Sercos error code associated with the most recently executed command if the Error output is set.

#### **Sample**

```
fbWritePassword : FB_SoEWritePassword;
WritePassword : BOOL;
Password :
ST_SoE_String;
(* NcAxis *)
                 Axis            : AXIS_REF;
IF WritePassword THEN
       fbWritePassword(
Axis := Axis,
Execute := TRUE,
Timeout := DEFAULT ADS TIMEOUT,
                Password := Password
        );
        IF NOT fbWritePassword.Busy THEN
               fbWritePassword(Axis := Axis, Execute := FALSE);
                WritePassword := FALSE;
       END_IF
END_IF
```
# <span id="page-11-1"></span><span id="page-11-0"></span>**3.3 Command FB**

# **3.3.1 FB\_SoEExecuteCommand**

```
FB SoEExecuteCommand
ANetId
                        Busy
\lnotIdn
                       Error
\existsExecute
                   AdsErrId
 Timeout
               SercosErrId
∤Axis ⊳
```
The functionblock FB\_SoEExecuteCommand can be used to execute a command.

#### **VAR\_INPUT**

```
VAR_INPUT
    \bar{\text{NetId}} : T_AmsNetId := '';
    Idn : WORD;
```
# **RECKHOFF**

```
    Execute  : BOOL;
   Timeout : TIME := DEFAULT ADS TIMEOUT;
END_VAR
```
**NetId**: A string containing the AMS network identifier of the PC.

**Idn**: Parameter number for the command, i.e. "P\_0\_IDN + 160" for executing a P-0-0160 command

**Execute**: The block is activated by a rising edge at this input.

**Timeout**: Maximum time allowed for the execution of the function block.

#### **VAR\_IN\_OUT**

```
VAR_IN_OUT
    Axis : AXIS REF; (* Axis reference *)
END_VAR
```
**Axis**: Axis structure (see TcMC2.lib).

### **VAR\_OUTPUT**

```
VAR_OUTPUT
Busy : BOOL;
Error : BOOL;
AdsErrId : UINT;
SercosErrId : UINT;
END_VAR
```
**Busy**: This output is set when the function block is activated and remains set until an acknowledgement is received.

**Error**: This output is set up after the bBusy output has been reset if there has been an error in transmission of the command.

**AdsErrId**: Supplies the [ADS error code](https://infosys.beckhoff.com/content/1033/tcadscommon/374277003.html) associated with the most recently executed command if the Error output is set.

**SercosErrId**: Supplies the Sercos error code associated with the most recently executed command if the Error output is set.

#### **Sample**

```
fbExecuteCommand : FB_SoEExecuteCommand;
ExecuteCommand : BOOL;
Idn : WORD;
(* NcAxis *)
Axis : AXIS_REF;
IF ExecuteCommand THEN
    Idn := P 0 IDN + 160;
        fbExecuteCommand(
      Axis := Axis,
              Execute := TRUE,
             Timeout := DEFAULT_ADS_TIMEOUT,
      Idn := Idn,    );
        IF NOT fbExecuteCommand.Busy THEN
               fbExecuteCommand(Axis := Axis, Execute := FALSE);
       ExecuteCommand := FALSE;
       END_IF
END_IF
```
# <span id="page-13-0"></span>**3.3.2 FB\_SoEWriteCommandControl**

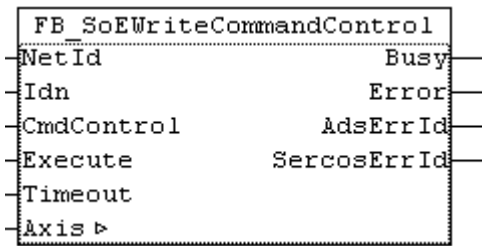

The functionblock FB\_SoEWriteCommandControl can be used to prepare, start, or cancel a command.

#### **VAR\_INPUT**

```
VAR_INPUT
         \frac{1}{1} : T_AmsNetId \frac{1}{1} := '';
Idn : WORD;
CmdControl : E SoE CmdControl;
Execute : BOOL;
Timeout : TIME := DEFAULT ADS TIMEOUT;
END_VAR
```
**NetId**: A string containing the AMS network identifier of the PC.

**Idn**: Parameter number for the command, i.e. "P\_0\_IDN + 160" for executing a P-0-0160 command

**CmdControl**: prepare a command with eSoE\_CmdControl\_Set := 1, execute a command with eSoE\_CmdControl\_SetAndEnable := 3 or abort a command with eSoE\_CmdControl\_Cancel := 0

**Execute**: The block is activated by a rising edge at this input.

**Timeout**: Maximum time allowed for the execution of the function block.

### **VAR\_IN\_OUT**

```
VAR_IN_OUT
   Axis : AXIS REF; (* Axis reference *)
END_VAR
```
**Axis**: Axis structure (see TcMC2.lib).

#### **VAR\_OUTPUT**

```
VAR_OUTPUT
  Busy : BOOL;
Error : BOOL;
AdsErrId : UINT;
  SercosErrId : UINT;
END_VAR
```
**Busy**: This output is set when the function block is activated and remains set until an acknowledgement is received.

**Error**: This output is set up after the bBusy output has been reset if there has been an error in transmission of the command.

**AdsErrId**: Supplies the [ADS error code](https://infosys.beckhoff.com/content/1033/tcadscommon/374277003.html) associated with the most recently executed command if the Error output is set.

**SercosErrId**: Supplies the Sercos error code associated with the most recently executed command if the Error output is set.

#### **Sample**

```
fbWriteCommandControl : FB_SoEWriteCommandControl;
WriteCommandControl : BOOL;
Idn : WORD;
CmdControl : E SoE CmdControl;
```
(\* NcAxis \*)

```
Axis : AXIS REF;
IF WriteCommandControl THEN
   Idn := P_0_{{IDN}} + 160;    fbWriteCommandControl(
Axis := Axis,
Execute := TRUE,
Timeout := DEFAULT ADS TIMEOUT,
Idn := Idn,
             CmdControl  := CmdControl
       );
       IF NOT fbWriteCommandControl.Busy THEN
             fbWriteCommandControl(Axis := Axis, Execute := FALSE);
            WriteCommandControl := FALSE;
       END_IF
END_IF
```
# <span id="page-14-0"></span>**3.3.3 FB\_SoEReadCommandState**

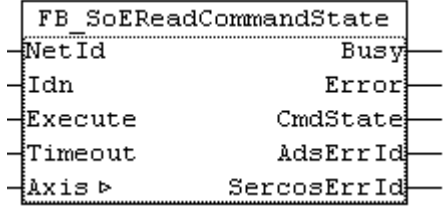

The function block FB\_SoEReadCommandState can be used to read the state of a command.

## **VAR\_INPUT**

```
VAR_INPUT
   \bar{\hspace{0.2cm}}NetId : T AmsNetId := '';
    Idn : WORD;
    Execute  : BOOL;
Timeout : TIME := DEFAULT ADS TIMEOUT;
END_VAR
```
**NetId**: A string containing the AMS network identifier of the PC.

**Idn**: Parameter number for the command, i.e. "P\_0\_IDN + 160" for executing a P-0-0160 command

**Execute**: The block is activated by a rising edge at this input.

**Timeout**: Maximum time allowed for the execution of the function block.

### **VAR\_IN\_OUT**

```
VAR_IN_OUT
        Axis : AXIS_REF; (* Axis reference *)
END_VAR
```
**Axis**: Axis structure (see TcMC2.lib).

### **VAR\_OUTPUT**

```
VAR_OUTPUT
Busy : BOOL;
Error : BOOL;
CmdState : E SoE CmdState;
AdsErrId : UINT;
       SercosErrId : UINT;
END_VAR
```
**Busy**: This output is set when the function block is activated and remains set until an acknowledgement is received.

**Error**: This output is set up after the bBusy output has been reset if there has been an error in transmission of the command.

**AdsErrId**: Supplies the [ADS error code](https://infosys.beckhoff.com/content/1033/tcadscommon/374277003.html) associated with the most recently executed command if the bError output is set.

**SercosErrId**: Supplies the Sercos error code associated with the most recently executed command if the bError output is set.

**CmdState**: Supplies the command state

```
eSoE_CmdState_NotSet =
0               
- no command active
eSoE_CmdState_Set =1                  
- command set (prepared) but (not yet) executed
    eSoE_CmdState_Executed =
2             
- command was executed
eSoE_CmdState_SetEnabledExecuted =<br>3 - command set (prepared) and exec
    - command set (prepared) and executed
       eSoE_CmdState_SetAndInterrupted =
5     - command was set but interupted
   eSoE CmdState SetEnabledNotExecuted = 7 -
command execution is stll active
    eSoE CmdState Error =
15               
- error during command execution, switched to error state
```
# **Sample**

```
fbReadCommandState : FB_SoEReadCommandState;
ReadCommandState : BOOL;<br>Idn : WORD;
Idn : WORD;<br>
CmdState : E SoE
                  : E SoE CmdState;
(* NcAxis *)
Axis : AXIS REF;
IF ReadCommandState THEN
   Idn := P 0 IDN + 160;
        fbReadCommandState(
      Axis := Axis,
Execute := TRUE,
Timeout := DEFAULT ADS TIMEOUT,
Idn := Idn,
             CmdState =>CmdState
       );
        IF NOT fbReadCommandState.Busy THEN
                fbReadCommandState(Axis:= Axis, Execute := FALSE);
               ReadCommandState := FALSE;
       END_IF
END_IF
```
# <span id="page-15-1"></span><span id="page-15-0"></span>**3.4 Diagnosis FB**

# **3.4.1 FB\_SoEReadDiagMessage**

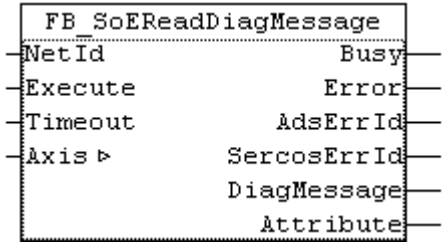

The functionblock FB\_SoEReadDiagMessage can be used to read the diagnose message as a Sercos-String (S-0-0095).

# **RECKHOFF**

# **VAR\_INPUT**

```
VAR_INPUT
   NetId : T_AmsNetId := '';
        Execute : BOOL;
        Timeout : TIME := DEFAULT_ADS_TIMEOUT;
END_VAR
```
**NetId**: A string containing the AMS network identifier of the PC.

**Execute**: The block is activated by a rising edge at this input.

**Timeout**: Maximum time allowed for the execution of the function block.

### **VAR\_IN\_OUT**

```
VAR_IN_OUT
   Axis : AXIS REF; (* Axis reference *)
END_VAR
```
**Axis**: Axis structure (see TcMC2.lib).

### **VAR\_OUTPUT**

```
VAR_OUTPUT
Busy : BOOL;
Error : BOOL;
AdsErrId : UINT;
SercosErrId : UINT;
    DiagMessage : ST_SoE_String;<br>Attribute : DWORD:
               \overline{\text{DWORD}};
END_VAR
```
**Busy**: This output is set when the function block is activated and remains set until an acknowledgement is received.

**Error**: This output is set up after the bBusy output has been reset if there has been an error in transmission of the command.

**AdsErrId**: Supplies the [ADS error code](https://infosys.beckhoff.com/content/1033/tcadscommon/374277003.html) associated with the most recently executed command if the Error output is set.

**SercosErrId**: Supplies the Sercos error code associated with the most recently executed command if the Error output is set.

**Attribute**: Supplies the Sercos parameter attribute.

**DiagMessage**: Supplies the diagnostic message.

#### **Sample**

```
fbDiagMessage : FB_SoEReadDiagMessage;
bDiagMessage  : BOOL;
DiagMessage : ST SoE String;
(* NcAxis *)
Axis : AXIS REF;'
IF bDiagMessage THEN
        fbDiagMessage(
Axis := Axis,
Execute := TRUE,
       Timeout := DEFAULT_ADS_TIMEOUT,
             DiagMessage=>DiagMessage
        );
       IF NOT fbDiagMessage.Busy THEN
               fbDiagMessage(Axis := Axis, Execute := FALSE);
               bDiagMessage := FALSE;
       END_IF
END_IF
```
# <span id="page-17-0"></span>**3.4.2 FB\_SoEReadDiagNumber**

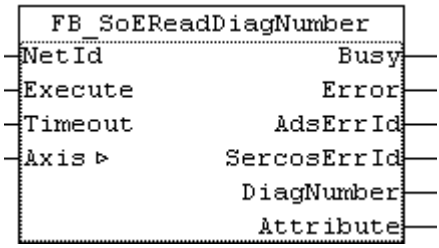

The functionblock FB\_SoEReadDiagNumber can be used to read the actual diagnose number as UDINT (S-0-0390).

### **VAR\_INPUT**

```
VAR_INPUT
    -<br>NetId : T_AmsNetId := '';
        Execute : BOOL; 
        Timeout : TIME := DEFAULT_ADS_TIMEOUT;
END_VAR
```
**NetId**: A string containing the AMS network identifier of the PC.

**Execute**: The block is activated by a rising edge at this input.

**Timeout**: Maximum time allowed for the execution of the function block.

### **VAR\_IN\_OUT**

```
VAR_IN_OUT
    - _ _<br>Axis : AXIS REF; (* Axis reference *)
END_VAR
```
**Axis**: Axis structure (see TcMC2.lib).

### **VAR\_OUTPUT**

```
VAR_OUTPUT
    -<br>Busy : BOOL;<br>Error : BOOL;
               : BOOL;<br>: UINT;
   AdsErrIdSercosErrId : UINT;
DiagNumber : UDINT;
Attribute : DWORD;
END_VAR
```
**Busy**: This output is set when the function block is activated and remains set until an acknowledgement is received.

**Error**: This output is set up after the bBusy output has been reset if there has been an error in transmission of the command.

**AdsErrId**: Supplies the [ADS error code](https://infosys.beckhoff.com/content/1033/tcadscommon/374277003.html) associated with the most recently executed command if the Error output is set.

**SercosErrId**: Supplies the Sercos error code associated with the most recently executed command if the Error output is set.

**Attribute**: Supplies the Sercos parameter attribute.

**DiagNumber**:Supplies the diagnostic number.

#### **Sample**

```
fbDiagNumber : FB_SoEReadDiagNumber;
bDiagNumber  : BOOL;
DiagNumber : UDINT;
(* NcAxis *)
Axis : AXIS REF;
```

```
IF bDiagNumber THEN
        fbDiagNumber(
       Axis := Axis,
               Execute := TRUE,
               Timeout := DEFAULT_ADS_TIMEOUT,
               DiagNumber =>DiagNumber
        );
        IF NOT fbDiagNumber.Busy THEN
                fbDiagNumber(Axis := Axis, Execute := FALSE);
                bDiagNumber := FALSE;
        END_IF
END_IF
```
# <span id="page-18-0"></span>**3.4.3 FB\_SoEReadDiagNumberList**

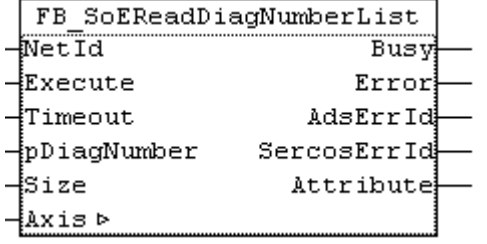

The functionblock FB\_SoEReadDiagNumberList can be used to read the history of the diagnose numbers as a list (S-0-0375).

# **VAR\_INPUT**

```
VAR_INPUT
NetId : T AmsNetId := '';
Execute : BOOL;
Timeout : TIME := DEFAULT ADS TIMEOUT;
       pDiagNumber   : POINTER TO ST_SoE_DiagNumList;
   Size : UDINT:
END_VAR
```
**NetId**: A string containing the AMS network identifier of the PC.

**Execute**: The block is activated by a rising edge at this input.

**Timeout**: Maximum time allowed for the execution of the function block.

**pDiagNumber**: Pointer to the list of the last max. 30 error numbers. The list consists of the actual and maximum number of bytes in the list, and of the last 30 list entries

**Size**: Size of the list in bytes (as Sizeof())

### **VAR\_IN\_OUT**

```
VAR_IN_OUT
       Axis : AXIS_REF; (* Axis reference *)
END_VAR
```
**Axis**: Axis structure (see TcMC2.lib).

### **VAR\_OUTPUT**

```
VAR_OUTPUT
Busy : BOOL;
Error : BOOL;
AdsErrId : UINT;
   SercosErrId : UINT;
   Attribute : DWORD;
END_VAR
```
**Busy**: This output is set when the function block is activated and remains set until an acknowledgement is received.

**Error**: This output is set up after the bBusy output has been reset if there has been an error in transmission of the command.

**AdsErrId**: Supplies the [ADS error code](https://infosys.beckhoff.com/content/1033/tcadscommon/374277003.html) associated with the most recently executed command if the Error output is set.

**SercosErrId**: Supplies the Sercos error code associated with the most recently executed command if the Error output is set.

**Attribute**: Supplies the Sercos parameter attribute.

#### **Sample**

```
fbDiagNumberList     : FB_SoEReadDiagNumberList;
DiagNumberList : BOOL;
stDiagNumberList : ST SoE DiagNumList;
(* NcAxis *)
                 Axis            : AXIS_REF;
IF DiagNumberList  THEN
        fbDiagNumberList(
Axis := Axis,
Execute := TRUE,
                Timeout  := DEFAULT_ADS_TIMEOUT,
                pDiagNumber:= ADR(stDiagNumberList),
                Size := SIZEOF(stDiagNumberList),
        );
        IF NOT fbDiagNumberList.Busy THEN
                fbDiagNumberList(Axis := Axis, Execute := FALSE);
                DiagNumberList := FALSE;
        END_IF
END_IF
```
# <span id="page-19-0"></span>**3.4.4 FB\_SoEReadClassXDiag**

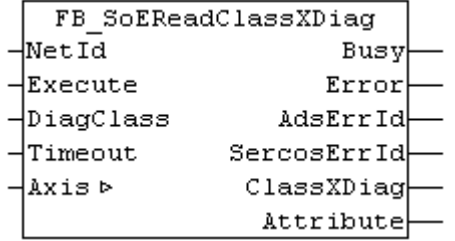

The function block FB\_SoEReadClassXDiag can be used to read the actual Class 1 Diagnose (S-0-0011) ... Class 3 Diagnose (S-0-0013) as a WORD. There is a conversion function F\_ConvWordToSTAX5000C1D for evaluation of the Class 1 Diagnose as a structure ST\_AX5000\_C1D. See Documentation of TcDrive.lib.

#### **VAR\_INPUT**

```
VAR_INPUT
NetId : T_AmsNetId := '';
Execute : BOOL;
       DiagClass : USINT:= 1; (* 1: C1D (S-0-0011) is default, 2: C2D (S-0-0012), 3: C3D (S-0-0013) *)
   Timeout : TIME := DEFAULT ADS TIMEOUT;
END_VAR
```
**NetId**: A string containing the AMS network identifier of the PC.

**Execute**: The block is activated by a rising edge at this input.

**DiagClass**: Selects which diagnose should be read. The diagnose info can be different with different drive vendors. Not always all diagnose parameters (C1D ... C3D) or all bits in these parameters are implementiert.

1: Error: Class 1 Diag (S-0-0011)

2: Warning: Class 2 Diag (S-0-0012)

3: Informationen: Class 3 Diag (S-0-0013)

**Timeout**: Maximum time allowed for the execution of the function block.

# **RECKHOFF**

### **VAR\_IN\_OUT**

```
VAR_IN_OUT
    Axis : AXIS REF; (* Axis reference *)
END_VAR
```
**Axis**: Axis structure (see TcMC2.lib).

#### **VAR\_OUTPUT**

```
VAR_OUTPUT
                     : BOOL;
    Exallel<br>
Error : BOOL;<br>
AdsErrId : UINT;
AdsErrId : UINT;
SercosErrId : UINT;
    ClassXDiag : WORD;<br>Attribute : DWORD;
    Attribute
END_VAR
```
**Busy**: This output is set when the function block is activated and remains set until an acknowledgement is received.

**Error**: This output is set up after the bBusy output has been reset if there has been an error in transmission of the command.

**AdsErrId**: Supplies the [ADS error code](https://infosys.beckhoff.com/content/1033/tcadscommon/374277003.html) associated with the most recently executed command if the Error output is set.

**SercosErrId**: Supplies the Sercos error code associated with the most recently executed command if the Error output is set.

**ClassXDiag**: Supplies the class X diagnose.

**Attribute**: Supplies the Sercos parameter attribute.

#### **Sample**

```
fbClassXDiag : FB_SoEReadClassXDiag;
bClassXDiag  : BOOL;
DiagClass : USINT := 1;
Class1Diag : WORD;
stAX5000C1D : ST AX5000 C1D;
Class2Diag : WORD;
(* NcAxis *)
Axis : AXIS REF;
IF bClassXDiag THEN
        fbClassXDiag(
Axis := Axis,
Execute := TRUE,
                DiagClass  := DiagClass,
        Timeout := DEFAULT ADS TIMEOUT
        );
        IF NOT fbClassXDiag.Busy THEN
                fbClassXDiag(Axis := Axis, Execute := FALSE);
        bClassXDiac := FALSE;        CASE
fbClassXDiag.DiagClass OF
                1:
                       Class1Diag := fbClassXDiag.ClassXDiag;
            stAX5000C1D := F ConvWordToSTAX5000C1D(Class1Diag);
                2:
                      Class2Diag := fbClassXDiag.ClassXDiag;
                END_CASE
       END_IF
END_IF
```
# <span id="page-21-1"></span><span id="page-21-0"></span>**3.5 FB for current values**

# **3.5.1 FUNCTION\_BLOCK FB\_SoERead**

```
FB SoERead
-NetId-Busy
-līdn
                     Error
-Element
                  AdsErrId
-bDstBuf
              SercosErrId
-BufLen
                Attribute
∤Execute
{Timeout
-{Axis ⊳
```
The functionblock FB\_SoERead can be used to read a parameter.

#### **VAR\_INPUT**

```
VAR_INPUT
   \bar{\text{NetId}} : T AmsNetId := '';
    Idn : WORD;
    Element : BYTE;
       pDstBuf  : DWORD;
BufLen : UDINT;
    Execute  : BOOL;
    Timeout : TIME := DEFAULT ADS TIMEOUT;
END_VAR
```
**NetId**: A string containing the AMS network identifier of the PC.

**Idn**: Parameter number for the command, i.e. "S\_0\_IDN + 33" for executing a S-0-0033 command

**Element**: Shows on which parameter part is to be read, e.g. 16#40 is the value of the parameter.

```
EC_SOE_ELEMENT_DATASTATE :BYTE :=16#01;<br>EC_SOE_ELEMENT_NAME :BYTE :=16#02;
   ECSOE_ELEMENT_NAME
   EC_SOE_ELEMENT_ATTRIBUTE :BYTE :=16#04;
EC_SOE_ELEMENT_UNIT :BYTE :=16#08;
EC SOE ELEMENT MIN :BYTE :=16#10;EC SOE ELEMENT MAX :BYTE :=16#20;
EC_SOE_ELEMENT_VALUE :BYTE :=16#40;
  EC_SOE_ELEMENT_CHECE : ESTIE : 10#10,
```
**pSrcBuf:**Contains the address of the buffer containing the data to be read.

**BufLen:**The maximum available buffer size for the data to be read, in bytes.

**Execute**: The block is activated by a rising edge at this input.

**Timeout**: Maximum time allowed for the execution of the function block.

**Execute**: The block is activated by a rising edge at this input.

**Timeout**: Maximum time allowed for the execution of the function block.

#### **VAR\_IN\_OUT**

```
VAR_IN_OUT
    - __ _<br>- Axis : AXIS REF; (* Axis reference *)
END_VAR
```
**Axis**: Axis structure (see TcMC2.lib).

# **VAR\_OUTPUT**

```
VAR_OUTPUT
    bBusy : BOOL;<br>bError : BOOL;
                      : BOOL;<br>UINT;
  iAdsErrId
```
iSercosErrId : UINT;<br>dwAttribute : DWORD; dwAttribute END\_VAR

**Busy**: This output is set when the function block is activated and remains set until an acknowledgement is received.

**Error**: This output is set up after the bBusy output has been reset if there has been an error in transmission of the command.

**AdsErrId**: Supplies the [ADS error code](https://infosys.beckhoff.com/content/1033/tcadscommon/374277003.html) associated with the most recently executed command if the Error output is set.

**SercosErrId**: Supplies the Sercos error code associated with the most recently executed command if the Error output is set.

**Attribute**: Supplies the Sercos parameter attribute.

#### **Sample**

```
fbRead : FB_SoERead;
Read : BOOL;
Idn : WORD;
--<br>ReadValue : UINT;
(* NcAxis *)
Axis : AXIS REF;
IF Read THEN
    Idn := S_0_IDN + 33;    fbRead(
         Axis := Axis,<br>
Idn := Idn.
                 := Idn,        Element := 16#40,
                pDstBuf := ADR(ReadValue),
                 BufLen  := SIZEOF(ReadValue),
        Execute := TRUE,
                 Timeout := DEFAULT_ADS_TIMEOUT,
        );
        IF NOT fbRead.Busy THEN
                fbRead(Axis := Axis,Execute := FALSE);
        Read := FALSE;    END_IF
END_IF
```
# <span id="page-22-0"></span>**3.5.2 FUNCTION\_BLOCK FB\_SoEWrite**

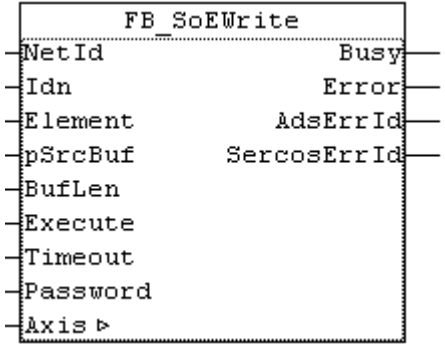

The functionblock FB\_SoEWrite can be used to write a parameter.

#### **VAR\_INPUT**

```
VAR_INPUT
   NetId : T\_AmsNetId := '';
   Idn : WORD;<br>Element : BYTE;
   Element
pSrcBuf : DWORD;
BufLen : UDINT;
  Execute : BOOL;
```

```
Timeout : TIME := DEFAULT ADS TIMEOUT;
   sPassword : ST_SoE_String;
END_VAR
```
**NetId**: A string containing the AMS network identifier of the PC.

**Idn**: Parameter number for the command, i.e. "S\_0\_IDN + 47" for executing a S-0-0047 command

**Element**: Shows on which parameter part is to be read, e.g. 16#40 is the value of the parameter. Most times only write access on this value is possible, other parameter parts are write-protected.

```
EC_SOE_ELEMENT_DATASTATE :BYTE :=16#01;
EC_SOE_ELEMENT_NAME :BYTE :=16#02;
EC_SOE_ELEMENT_ATTRIBUTE :BYTE :=16#04;
   EC_SOE_ELEMENT_UNIT :BYTE :=16#08;<br>EC_SOE_ELEMENT_MIN :BYTE :=16#10;
   EC_SOE_ELEMENT_MIN<br>EC_SOE_ELEMENT_MAX<br>=25 :==
EC SOE ELEMENT MAX :BYTE :=16#20;
EC_SOE_ELEMENT_VALUE :BYTE :=16#40;
EC_SOE_ELEMENT_DEFAULT   :BYTE :=16#80;
```
**pSrcBuf:**Contains the address of the buffer containing the data to be send.

**BufLen:**The maximum available buffer size for the data to be written, in bytes.

**Execute**: The block is activated by a rising edge at this input.

**Timeout**: Maximum time allowed for the execution of the function block.

**Password**: contains the password as Sercos-String. Not yet used. The password has to be written with [FB\\_SoEWritePassword \[](#page-10-0) $\blacktriangleright$  [11\]](#page-10-0).

#### **VAR\_IN\_OUT**

```
VAR_IN_OUT
     \overline{A}x\overline{1}s : AXIS REF; (* Axis reference *)
END_VAR
```
**Axis**: Axis structure (see TcMC2.lib).

#### **VAR\_OUTPUT**

```
VAR_OUTPUT
            : BOOL;
Error : BOOL;
AdsErrId : UINT;
   SercosErrId : UINT;
END_VAR
```
**Busy**: This output is set when the function block is activated and remains set until an acknowledgement is received.

**Error**: This output is set up after the bBusy output has been reset if there has been an error in transmission of the command.

**AdsErrId**: Supplies the [ADS error code](https://infosys.beckhoff.com/content/1033/tcadscommon/374277003.html) associated with the most recently executed command if the Error output is set.

**SercosErrId**: Supplies the Sercos error code associated with the most recently executed command if the Error output is set.

#### **Sample**

```
fbWrite : FB SoEWrite;
Idn : WORD;
Write : BOOL;
WriteValue : UINT;
Password : ST_SoE_String;
(* NcAxis *)
Axis : AXIS REF;
IF Write THEN
   Idn := S 0 IDN + 33;
       fbWrite(
    Axis := Axis,
```
**RECKHO** 

```
Idn := Idn,
        Element := 16#40,
        pSrcBuf  :=ADR(WriteValue),
BufLen :=SIZEOF(WriteValue),
                Password :=Password,
Execute :=TRUE,
Timeout := DEFAULT ADS TIMEOUT,
        );
        IF NOT fbWrite.Busy THEN
               fbWrite(Axis := Axis,Execute := FALSE);
                Write := FALSE;
       END_IF
END_IF
```
# <span id="page-24-0"></span>**3.5.3 FUNCTION\_BLOCK FB\_SoEReadAmplifierTemperature**

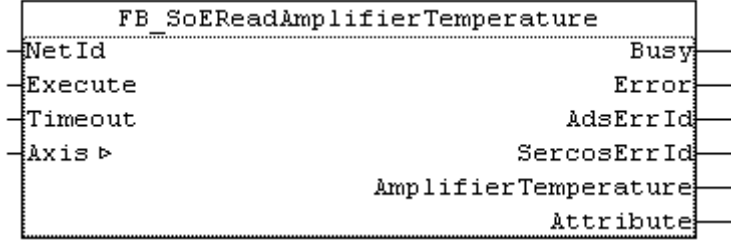

The functionblock FB\_SoEReadAmplifierTemperature can be used to read the amplifier temperature (S-0-0384).

## **VAR\_INPUT**

```
VAR_INPUT
           : T AmsNetId : I';
       Execute : BOOL; 
   Timeout : TIME := DEFAULT ADS TIMEOUT;
END_VAR
```
**NetId**: A string containing the [AMS network identifier](https://infosys.beckhoff.com/content/1033/tcplclibsystem/11827951627.html) of the PC.

**Execute**: The block is activated by a rising edge at this input.

**Timeout**: Maximum time allowed for the execution of the function block.

### **VAR\_IN\_OUT**

```
VAR_IN_OUT
    \overline{A}xis : AXIS REF; (* Axis reference *)
END_VAR
```
**Axis**: Axis structure (see TcMC2.lib).

# **VAR\_OUTPUT**

```
VAR_OUTPUT
                : BOOL;<br>: BOOL;
Error : BOOL;
AdsErrId : UINT;
SercosErrId : UINT;
  AmplifierTemperature : REAL;
  Attribute : DWORD;
END_VAR
```
**Busy**: This output is set when the function block is activated and remains set until an acknowledgement is received.

**Error**: This output is set up after the bBusy output has been reset if there has been an error in transmission of the command.

**AdsErrId**: Supplies the [ADS error code](https://infosys.beckhoff.com/content/1033/tcadscommon/374277003.html) associated with the most recently executed command if the Error output is set.

**SercosErrId**: Supplies the Sercos error code associated with the most recently executed command if the Error output is set.

**Attribute**: Supplies the Sercos parameter attribute.

**AmplifierTemperature**: Supplies the amplifier temperature (e.g. 26.2 means to 26.2°C).

#### **Sample**

```
fbReadAmplifierTemp  : FB_SoEReadAmplifierTemperature;
ReadAmplifierTemp : BOOL;
AmplifierTemperature : REAL;
(* NcAxis *)
Axis : AXIS REF;
IF ReadAmplifierTemp THEN
        fbReadAmplifierTemp(
Axis := Axis,
Execute := TRUE,
        Timeout := DEFAULT ADS TIMEOUT,
                AmplifierTemperature=>AmplifierTemperature
        );
        IF NOT fbReadAmplifierTemp.Busy THEN
                fbReadAmplifierTemp(Axis:= Axis, Execute := FALSE);
               ReadAmplifierTemp :=FALSE;
       END_IF
END_IF
```
# <span id="page-25-0"></span>**3.5.4 FUNCTION\_BLOCK FB\_SoEReadMotorTemperature**

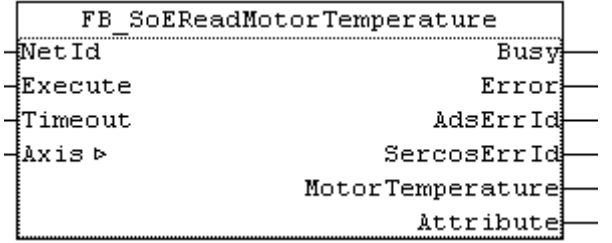

The functionblock FB\_SoEReadMotorTemperature can be used to read the temperature of the motor (S-0-0383). If the motor does not contain a temperature sensor then the FB reports 0.0, means 0.0°C.

#### **VAR\_INPUT**

```
VAR_INPUT
           : T_AmsNetId := '';
        Execute : BOOL;
        Timeout : TIME := DEFAULT_ADS_TIMEOUT;
END_VAR
```
**NetId**: A string containing the AMS network identifier of the PC.

**Execute**: The block is activated by a rising edge at this input.

**Timeout**: Maximum time allowed for the execution of the function block.

#### **VAR\_IN\_OUT**

```
VAR_IN_OUT
       Axis : AXIS_REF; (* Axis reference *)
END_VAR
```
**Axis**: Axis structure (see TcMC2.lib).

#### **VAR\_OUTPUT**

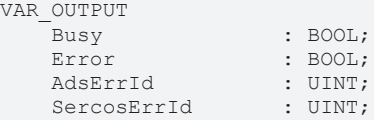

```
MotorTemperature : REAL;<br>Attribute : DWORD;
     Attribute \overline{a}END_VAR
```
**Busy**: This output is set when the function block is activated and remains set until an acknowledgement is received.

**Error**: This output is set up after the bBusy output has been reset if there has been an error in transmission of the command.

**AdsErrId**: Supplies the [ADS error code](https://infosys.beckhoff.com/content/1033/tcadscommon/374277003.html) associated with the most recently executed command if the Error output is set.

**SercosErrId**: Supplies the Sercos error code associated with the most recently executed command if the Error output is set.

**Attribute**: Supplies the Sercos parameter attribute.

**MotorTemperature**: Supplies the motor temperature (i.e. 30.5 means 30.5°C). If the motor does not contain a temperature sensor, then the value is 0.0, means 0.0°C.

#### **Sample**

```
fbReadMotorTemp  :FB_SoEReadMotorTemperature;
ReadMotorTemp : BOOL;
MotorTemperature : REAL;
(* NcAxis *)
Axis : AXIS REF;
IF ReadMotorTemp THEN
    fbReadMotorTemp(<br>Axis := A
               := Axis,
                Execute := TRUE,
                Timeout := DEFAULT_ADS_TIMEOUT,
                MotorTemperature=>MotorTemperature
        );
        IF NOT fbReadMotorTemp.Busy THEN
                fbReadMotorTemp(Axis :=Axis, Execute := FALSE);
                ReadMotorTemp :=FALSE;
        END_IF
END_IF
```
# <span id="page-26-0"></span>**3.5.5 FUNCTION\_BLOCK FB\_SoEReadDcBusCurrent**

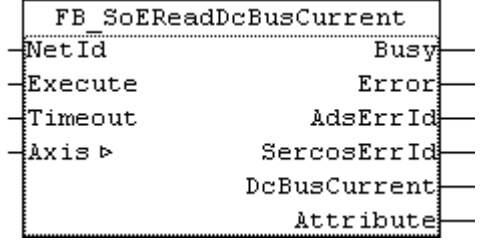

The functionblock FB\_SoEAX5000ReadDcBusCurrent\_ByDriveRef can be used to read the DC-Bus-Current (S-0-0381).

#### **VAR\_INPUT**

```
VAR_INPUT
     \overline{\phantom{a}}NetId : T AmsNetId := '';
         Execute : BOOL;
         Timeout : TIME := DEFAULT_ADS_TIMEOUT;
END_VAR
```
**NetId**: A string containing the AMS network identifier of the PC.

**Execute**: The block is activated by a rising edge at this input.

**Timeout**: Maximum time allowed for the execution of the function block.

## **VAR\_IN\_OUT**

```
VAR_IN_OUT
   Axis : AXIS REF; (* Axis reference *)
END_VAR
```
**Axis**: Axis structure (see TcMC2.lib).

#### **VAR\_OUTPUT**

```
VAR_OUTPUT
Busy : BOOL;
Error : BOOL;
AdsErrId : UINT;
SercosErrId : UINT;
   DcBusCurrent : REAL;<br>Attribute : DWORD
             : DWORD;
END_VAR
```
**Busy**: This output is set when the function block is activated and remains set until an acknowledgement is received.

**Error**: This output is set up after the bBusy output has been reset if there has been an error in transmission of the command.

**AdsErrId**: Supplies the [ADS error code](https://infosys.beckhoff.com/content/1033/tcadscommon/374277003.html) associated with the most recently executed command if the Error output is set.

**SercosErrId**: Supplies the Sercos error code associated with the most recently executed command if the Error output is set.

**Attribute**: Supplies the Sercos parameter attribute.

**DcBusCurrent**: Supplies the DC-Bus-Current (i.e. 2.040 means 2.040A).

#### **Sample**

```
fbReadDcBusCurrent : FB_SoEReadDcBusCurrent;
ReadDcBusCurrent : BOOL;
DcBusCurrent : REAL;
(* NcAxis *)
Axis : AXIS REF;
IF ReadDcBusCurrent THEN
        fbReadDcBusCurrent(
Axis := Axis,
Execute := TRUE,
Timeout := DEFAULT ADS TIMEOUT,
               DcBusCurrent=>DcBusCurrent
        );
        IF NOT fbReadDcBusCurrent.Busy THEN
               fbReadDcBusCurrent(Axis:= Axis, Execute := FALSE);
               ReadDcBusCurrent :=FALSE;
       END_IF
END_IF
```
# <span id="page-27-0"></span>**3.5.6 FUNCTION\_BLOCK FB\_SoEReadDcBusVoltage**

```
FB SoEReadDcBusVoltage
4NetId
                       Busv
-Execute
                      Error
-Timeout
                  AdsErrId
{Axis ⊳
               SercosErrId
               DcBusVoltage
                  Attribute
```
The functionblock FB\_SoEReadDcBusVoltage can be used to read the DC-Bus-Voltage of the amplifier (S-0-0380).

# **RECKHOFF**

# **VAR\_INPUT**

```
VAR_INPUT
    NetId : T AmsNetId := '';
        Execute : BOOL;
        Timeout : TIME := DEFAULT_ADS_TIMEOUT;
END_VAR
```
**NetId**: A string containing the AMS network identifier of the PC.

**Execute**: The block is activated by a rising edge at this input.

**Timeout**: Maximum time allowed for the execution of the function block.

### **VAR\_IN\_OUT**

```
VAR_IN_OUT
    Axis : AXIS REF; (* Axis reference *)
END_VAR
```
**Axis**: Axis structure (see TcMC2.lib).

### **VAR\_OUTPUT**

```
VAR_OUTPUT
    Busy : BOOL;<br>Frrom : BOOL;
Error : BOOL;
AdsErrId : UINT;
SercosErrId : UINT;
    DcBusVoltage : REAL;<br>Attribute : DWORD
                 : DWORD;
END_VAR
```
**Busy**: This output is set when the function block is activated and remains set until an acknowledgement is received.

**Error**: This output is set up after the bBusy output has been reset if there has been an error in transmission of the command.

**AdsErrId**: Supplies the [ADS error code](https://infosys.beckhoff.com/content/1033/tcadscommon/374277003.html) associated with the most recently executed command if the bError output is set.

**SercosErrId**: Supplies the Sercos error code associated with the most recently executed command if the bError output is set.

**Attribute**: Supplies the Sercos parameter attribute.

**DcBusVoltage**: Supplies the DC-Bus-Voltage (i.e. 294.0 means 294.0V).

#### **Sample**

```
fbReadDcBusVoltage : FB_SoEReadDcBusVoltage;
ReadDcBusVoltage : BOOL;
DcBusVoltage : REAL;
(* NcAxis *)
Axis : AXIS REF;
IF ReadDcBusVoltage THEN
        fbReadDcBusVoltage(
Axis := Axis,
Execute := TRUE,
Timeout := DEFAULT ADS TIMEOUT,
               DcBusVoltage=>DcBusVoltage
        );
       IF NOT fbReadDcBusVoltage.Busy THEN
               fbReadDcBusVoltage(Axis:= Axis, Execute := FALSE);
               ReadDcBusVoltage :=FALSE;
       END_IF
END_IF
```
# <span id="page-29-0"></span>**4 AX5000 specific FB**

# <span id="page-29-1"></span>**4.1 FB\_SoEAX5000ReadActMainVoltage**

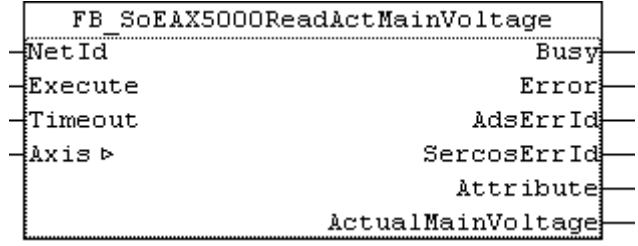

The function block FB\_SoEAX5000ReadActMainVoltage can be used to read the main voltage (P-0-0200) of the AX5000.

## **VAR\_INPUT**

```
VAR_INPUT
    NetId : T AmsNetId := '';
        Execute : BOOL;
        Timeout : TIME := DEFAULT_ADS_TIMEOUT;
END_VAR
```
**NetId**: A string containing the AMS network identifier of the PC.

**Execute**: The block is activated by a rising edge at this input.

**Timeout**: Maximum time allowed for the execution of the function block.

# **VAR\_IN\_OUT**

```
VAR_IN_OUT
        Axis : AXIS_REF; (* Axis reference *)
END_VAR
```
**Axis**: Axis structure (see TcMC2.lib).

### **VAR\_OUTPUT**

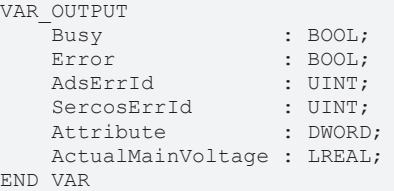

**Busy**: This output is set when the function block is activated and remains set until an acknowledgement is received.

**Error**: This output is set up after the bBusy output has been reset if there has been an error in transmission of the command.

**AdsErrId**: Supplies the [ADS error code](https://infosys.beckhoff.com/content/1033/tcadscommon/374277003.html) associated with the most recently executed command if the Error output is set.

**SercosErrId**: Supplies the Sercos error code associated with the most recently executed command if the Error output is set.

**Attribute**: Supplies the Sercos parameter attribute.

**ActualMainVoltage**: Supplies the main voltage of the AX5000 (i.e. 303.0 means 303.0V ).

### **Sample**

```
fbReadActMainVoltage : FB_SoEAX5000ReadActMainVoltage;
ReadActMainVoltage : BOOL;
ActualMainVoltage : REAL;
(* NcAxis *)Axis : AXIS REF;
IF ReadActMainVoltage THEN
        fbReadActMainVoltage(
Axis := Axis,
Execute := TRUE,
Timeout := DEFAULT ADS TIMEOUT,
               ActualMainVoltage=>ActualMainVoltage
        );
       IF NOT fbReadActMainVoltage.Busy THEN
             fbReadActMainVoltage(Axis := Axis, Execute := FALSE);
               ReadActMainVoltage :=FALSE;
       END_IF
END_IF
```
# <span id="page-30-0"></span>**4.2 FB\_SoEAX5000SetMotorCtrlWord**

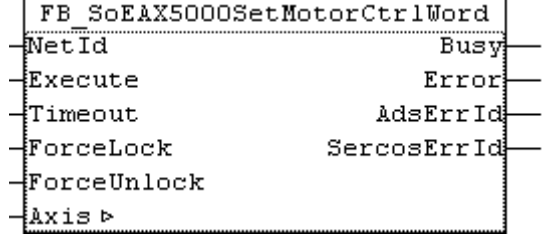

The functionblock FB\_SoEAX5000SetMotorCtrlWord can be used to set the ForceLock-Bit (Bit 0) or the ForceUnlock-Bit in the motor control word (P-0-0096), to set or release the brake. The brake is set and released automatically via the enable of the drive.

TheForceLock-Bit can be used to set the brake independent of the enable, the ForceUnlock-Bit can be used to release the brake independent of the enable. If ForceLock and ForceUnlock are set simultaneously then the ForceLock (brake locked) has the higher priority.

### **VAR\_INPUT**

```
VAR_INPUT
NetId : T AmsNetId := '';
Execute : BOOL;
Timeout : TIME := DEFAULT ADS TIMEOUT;
ForceLock : BOOL;
       ForceUnlock : BOOL;
END_VAR
```
**NetId**: A string containing the AMS network identifier of the PC.

**Execute**: The block is activated by a rising edge at this input.

**Timeout**: Maximum time allowed for the execution of the function block.

**ForceLock**: Lock the brake independent of the enable.

**ForceUnlock**: Release (unlock) the brake independent of the enable.

#### **VAR\_IN\_OUT**

```
VAR_IN_OUT
    Axis : AXIS REF; (* Axis reference *)
END_VAR
```
**Axis**: Axis structure (see TcMC2.lib).

# **RFCKH**

# **VAR\_OUTPUT**

VAR\_OUTPUT

```
Busy : BOOL;
Error : BOOL;
AdsErrId : UINT;
       SercosErrId : UINT;
END_VAR
```
**Busy**: This output is set when the function block is activated and remains set until an acknowledgement is received.

**Error**: This output is set up after the bBusy output has been reset if there has been an error in transmission of the command.

**AdsErrId**: Supplies the [ADS error code](https://infosys.beckhoff.com/content/1033/tcadscommon/374277003.html) associated with the most recently executed command if the Error output is set.

**SercosErrId**: Supplies the Sercos error code associated with the most recently executed command if the Error output is set.

## **Sample**

```
fbSetMotorCtrlWord : FB_SoEAX5000SetMotorCtrlWord;
SetMotorCtrlWord : BOOL;
ForceLock : BOOL;
ForceUnlock : BOOL;
(* NcAxis *)
Axis : AXIS REF;
IF SetMotorCtrlWord THEN
       fbSetMotorCtrlWord(
Axis := Axis,
Execute := TRUE,
Timeout := DEFAULT ADS TIMEOUT,
ForceLock := ForceLock,
               ForceUnlock:= ForceUnlock
       );
       IF NOT fbSetMotorCtrlWord.Busy THEN
               fbSetMotorCtrlWord(Axis:= Axis, Execute := FALSE);
               SetMotorCtrlWord :=FALSE;
       END_IF
END_IF
```
# <span id="page-31-0"></span>**4.3 FB\_SoEAX5000FirmwareUpdate**

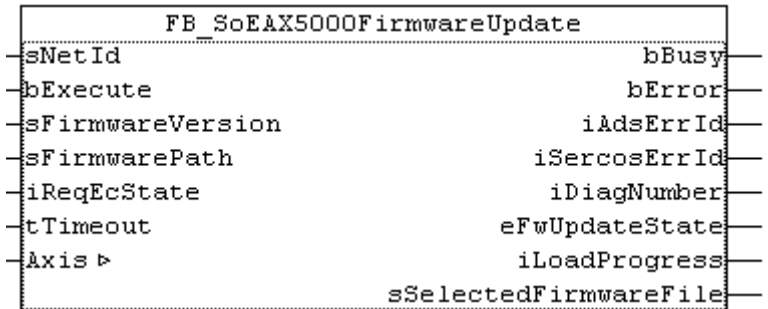

The functionblock FB\_SoEAX5000FirmwareUpdate can be used to check and update the firmware of the AX5000 to a requested version (revision and build) or to the newest build of the configured revision.

In order to update the following sequence is executed:

- get configured slave type, i.e. AX5103-0000-0010
- get scanned slave type for the slave address, i.e. AX5103-0000-0009
- get current slave firmware, i.e. v1\_05\_b0009
- compare configured and scanned slave (number of channels, current, revision, firmware)
- create firmware files name and search for the file
- update firmware (if required)
- rescan slave
- switch the slave to the requested EtherCAT state

A successful updatefinishes with**eFwUpdateState = eFwU\_FwUpdateDone**. If the update is not required, then the state returns **eFwUpdateState = eFwU\_NoFwUpdateRequired**. The firmware update is executed via the channel of the drive (A=0 or B=1) set in stDriveRef. With two channel devices, the firmware update can only be executed via one of the channels. The other channel signals**eFwUpdateState = eFwU\_UpdateViaOtherChannelActive** or **= eFwU\_UpdateViaOtherChannel**.

During the firmware update (**eFwUpdateState = eFwU\_FwUpdateInProgress**) the update progress is reported via**iLoadProgress in percent**.

## *NOTICE*

#### **Faulty update due to interruptions**

Interruptions during the update may result in it not being executed or executed incorrectly. Afterwards, the terminal may no longer be usable without the appropriate firmware.

The rules during the update are:

- The PLC and TwinCAT must not be stopped.
- The EtherCAT connection must not be interrupted.
- The AX5000 must not be switched off.

#### **VAR\_INPUT**

```
VAR_INPUT
sNetId : T_AmsNetId;
bExecute : BOOL;
  sFirmwareVersion : STRING(20); (* version string vx yy bnnnn, e.g. "v1 05 b0009" for
v1.05 Build 0009 *)<br>sFirmwarePath
                 : T_MaxString; (* drive:\path, e.g. "C:
\TwinCAT\Io\TcDriveManager\FirmwarePool" *)
  iReqEcState : UINT := EC DEVICE STATE OP;
  tTimeout : TIME := DEFAULT ADS TIMEOUT;
END_VAR
```
**bExecute**: The block is activated by a rising edge at this input.

**sFirmwareVersion**: The required firmware version in form of **v**x**\_**yy**\_b**nnnn, i.e. "**v**1**\_**05**\_b**0009" or "**v**1**.**05**\_b**0009" for version v1.05 build 0009.

**sFirmwarePath**: The path for the firmware pool, where the firmware files are located, i.e. "C: \TwinCAT\Io\TcDriveManager\FirmwarePool".

**sNetIdIPC**: AMS-NetID of the controller (IPC).

**iReqEcState**: Requested EtherCAT state after the update (only if an update is executed). The states are defined in the TcEtherCAT.lib as globale constants.

**tTimeout**: The firmware update can take a few minutes, the timeout here defines the timeout for internal ADS instances.

#### **VAR\_IN\_OUT**

```
VAR_IN_OUT
    -<br>Axis : AXIS REF; (* Axis reference *)
END_VAR
```
**Axis**: Axis structure (see TcMC2.lib).

### **VAR\_OUTPUT**

```
VAR_OUTPUT
   bBusy : BOOL;
   bError : BOOL;
   {\tt iAdsErrId} \qquad \qquad {\tt i UINT;} \\ {\tt i SercosErrId} \qquad \qquad {\tt i UINT;} \\iSercosErrId
   iDiagNumber : UDINT;
   eFwUpdateState : E_FwUpdateState;<br>iLoadProgress : INT;
  iLoadProgress
     sSelectedFirmwareFile : STRING(MAX_STRING_LENGTH); (* found firmware file,
e.g. "AX5200-0000-0010_v1_05_b0009.efw" *)
END_VAR
```
**bBusy**: This output is set when the function block is activated and remains set until an acknowledgement is received.

**bError**: This output is set up after the bBusy output has been reset if there has been an error in transmission of the command.

**iAdsErrId**: Supplies the [ADS error code](https://infosys.beckhoff.com/content/1033/tcadscommon/374277003.html) associated with the most recently executed command if the bError output is set.

**iSercosErrId**: Supplies the Sercos error code associated with the most recently executed command if the bError output is set.

**iDiagNumber**: Supplies the drive error code associated with the most recently executed firmware update if the bError output is set.

**eFwUpdateState**: Supplies the status of the firmware update. See [E\\_FwUpdateState \[](#page-36-1) $\blacktriangleright$  [37\]](#page-36-1).

**iLoadProgress**: Supplies the progress of the firmware load in percent.

**sSelectedFirmwareFile**: Supplies the name of the searched firmware file.

#### **Sample**

```
VAR CONSTANT
  iNumOfDrives : INT:= 2;
END_VAR
VAR
   fbFirmwareUpdate : ARRAY[1..iNumOfDrives] OF FB SoEAX5000FirmwareUpdate;
    Axes                 : ARRAY [1..iNumOfDrives] OF AXIS_REF;
sFirmwareVersion : ARRAY[1..iNumOfDrives] OF STRING(20)(* :=2('v1_04_b0002')*);
eFwUpdateState : ARRAY[1..iNumOfDrives] OF E_FwUpdateState;
    sSelectedFirmwareFile: ARRAY [1..iNumOfDrives]OF STRING(MAX STRING LENGTH);
    iUpdateState :INT;
    bExecute : BOOL;
    sNetIdIPC : T_AmsNetId := '';<br>sFirmwarePath : T_MaxString :='C:\
                           :T_MaxString :='C:\TwinCAT\Io\TcDriveManager\FirmwarePool';
    I : \overline{INT};<br>bAnyRusy : ROOL
                           \vdots BOOL;
    bAnyError : BOOL;
END_VAR
CASE iUpdateState OF
0:
        IF bExecute THEN
                iUpdateState := 1;
        END_IF
1:
        FOR I := 1 TO iNumOfDrives DO
               fbFirmwareUpdate[I](
            Axis := Axes[I],
            bExecute := TRUE           tTimeout := T#15s,
                       sFirmwareVersion := sFirmwareVersion[I],
                       sFirmwarePath := sFirmwarePath,
                       sNetId := sNetIdIPC,
                       iReqEcState := EC_DEVICE_STATE_OP,
            eFwUpdateState => eFwUpdateState[I],
                 );
        END_FOR
        iUpdateState := 2;
2:
        bAnyBusy := FALSE;
        bAnyError:= FALSE;
        FOR I := 1 TO iNumOfDrives DO
              fbFirmwareUpdate[I](
                       Axis := Axes[I],
            eFwUpdateState => eFwUpdateState[I],
                       sSelectedFirmwareFile => sSelectedFirmwareFile[I],
                 );
                 IF NOT fbFirmwareUpdate[I].bBusy THEN
                       fbFirmwareUpdate[I](bExecute := FALSE, Axis := Axes[I];
                       IF fbFirmwareUpdate[I].bError THEN
                               bAnyError := TRUE;
                       END_IF
```

```
        ELSE
                      bAnyBusy := TRUE;
                 END_IF
    END FOR
    IF NOT bAnyBusy THEN
        bExecute := FALSE;
        IF NOT bAnyError THEN
           iUpdateState := 0; (* OK *)
                 ELSE
                       iUpdateState := 3; (* Error *)
                END_IF
        END_IF
3:
         (* Error handling *)
    iUpdateState := 0;
```
# <span id="page-35-0"></span>**5 F\_GetVersionTcMc2Drive**

F GetVersionTcMc2Drive

```
-nVersionElement
```
This function can be used to read PLC library version information.

# **FUNCTION F\_GetVersionTcMc2Drive : UINT**

```
VAR_INPUT
        nVersionElement : INT;
END_VAR
```
**nVersionElement** : Version element to be read. Possible parameters:

- 1 : major number;
- 2 : minor number;
- 3 : revision number;

### **Requirements**

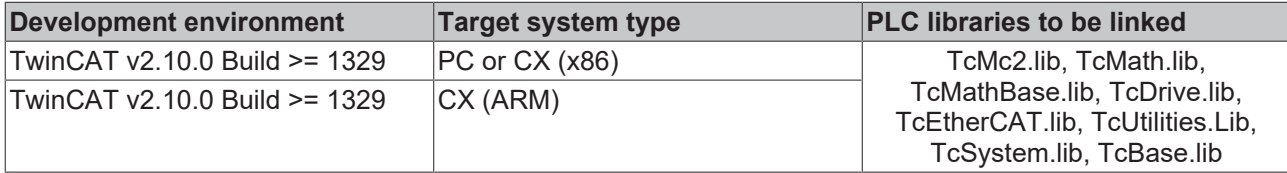

# <span id="page-36-0"></span>**6 Data types**

# <span id="page-36-1"></span>**6.1 E\_FwUpdateState**

E\_FwUpdateState describes the state of the firmware update.

```
TYPE E SoE CmdState : (
      (* update states *)
   eFwU NoError := 0,
   eFwU_CheckCfgIdentity,
      eFwU_CheckSlaveCount,
      eFwU_CheckFindSlavePos,
   eFwU_WaitForScan,
   eFwU_ScanningSlaves,
   eFwU_CheckScannedIdentity,
   eFwU_CheckScannedFirmware,
   eFwU_FindFirmwareFile,
   eFwU_WaitForUpdate,
   eFwU_WaitForSlaveState,
      eFwU_StartFwUpdate,
   eFwU<sup>-</sup>FwUpdateInProgress,
   eFwU<sup>-</sup>FwUpdateDone,
   eFwU_NoFwUpdateRequired,
      (* not updating via this channel *)
   eFwU UpdateViaOtherChannelActive,
   eFwU_UpdatedViaOtherChannel,
      (* error states *)
   eFwU_GetSlaveIdentityError         := -1,
eFwU GetSlaveCountError := -2,
eFwU GetSlaveAddrError := -3,
eFwU StartScanError := -4,
   eFwU_ScanStateError                := -5,
eFwU ScanIdentityError := -6,
   eFwU_GetSlaveStateError            := -7,
eFwU ScanFirmwareError := -8,
eFwU_FindFileError := -9,
eFwU CfgTypeInNoAX5xxx := -10,
eFwU ScannedTypeInNoAX5xxx := -11,   eFwU_ChannelMismatch               := -12,
   eFwU ChannelMismatch 1Cfg 2Scanned := -13,
   eFwUChannelMismatch<sup>2Cfg</sup>_1Scanned := -14,<br>eFwUCurrentMismatch := -15,
                              e_{\frac{1}{2}}-iscanned: \frac{1}{2}: e_{\frac{1}{2}}<br>:= -15,<br>:= -16,
     eFwU_FwUpdateError                 := -16,
   eFwU_ReqSlaveStateError
);
END_TYPE
Update Status
eFwU_NoError                      
: initial state
eFwU_CheckCfgIdentity             
: reading of the configured slave type (number of channels,
current, revision)
eFwU_CheckSlaveCount              
: get configured amount of slaves
eFwU_CheckFindSlavePos            
: search slave address in the master object directory
eFwU_WaitForScan                  
: wait for online scan
eFwU_ScanningSlaves               
: online scan of slaves
```
#### Data types

# **RECKHO**

eFwU\_CheckScannedIdentity : reading of scanned slave types (number of channels, current, revision) eFwU\_CheckScannedFirmware : get firmware version of the drive eFwU\_FindFirmwareFile : search for firmware file eFwU\_WaitForUpdate : wait for updates (short delay before the update) eFwU\_WaitForSlaveState : get EtherCAT slave state eFwU\_StartFwUpdate : Start firmware update eFwU\_FwUpdateInProgress : firmware update active eFwU\_FwUpdateDone : firmware update succeeded eFwU\_NoFwUpdateRequired : no firmware update required eFwU UpdateViaOtherChannelActive : Update via the other drive channel active eFwU\_UpdatedViaOtherChannel : Updated via the other drive channel Update Errors eFwU\_GetSlaveIdentityError : reading of the configured slave type failed, see iAdsErrId eFwU\_GetSlaveCountError : get configured amount of slaves failed, see iAdsErrId eFwU\_GetSlaveAddrError : search slave address in the master object directory failed, see iAdsErrId eFwU\_StartScanError : start of online scan of slaves failed, see iAdsErrId eFwU\_ScanStateError : online scan failed, see iAdsErrId eFwU\_ScanIdentityError : reading of scanned slave types (number of channels, current, revision) failed, see iAdsErrId eFwU\_GetSlaveStateError : get EtherCAT slave state failed, see iAdsErrId eFwU\_ScanFirmwareError : get firmware version of the drive failed, see iAdsErrId + iSercosErrId

eFwU\_FindFileError : search for firmware file failed, see iAdsErrId

eFwU\_CfgTypeInNoAX5xxx : the configured slave is not an AX5000

eFwU\_ScannedTypeInNoAX5xxx : the scanned slave is not an AX5000

eFwU\_ChannelMismatch : The amoutn of configured and scanned channels of the AX5000 do not match

eFwU ChannelMismatch 1Cfg 2Scanned : one channel device configured but two channel device found

 eFwU\_ChannelMismatch\_2Cfg\_1Scanned : two channel device configured but one channel device found

eFwU\_CurrentMismatch : current of the AX5000 type does not match, i.e. AX5103 (3A) configured but AX5106 (6A) found

eFwU\_FwUpdateError : general update error, see iAdsErrId

eFwU\_ReqSlaveStateError : switching ot requested EtherCAT state failed, see iAdsErrId

More Information: **[www.beckhoff.com/tx1200](https://www.beckhoff.com/tx1200)**

Beckhoff Automation GmbH & Co. KG Hülshorstweg 20 33415 Verl Germany Phone: +49 5246 9630 [info@beckhoff.com](mailto:info@beckhoff.de?subject=TX1200) [www.beckhoff.com](https://www.beckhoff.com)

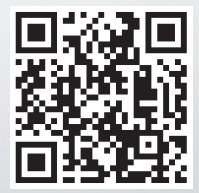